## 美术教学中的多媒体应用

◆薛 琳

## (沈阳师范大学)

摘要:美术作为造型艺术,是一种非语言的通过视觉形象传达信息、情 感与观念的行为方式,是人类交流的重要方式之一。美术作为社会文化 的造型载体,被一些学者视为人文教育的中坚。历史留下的美术遗产, 展示着各时代人类的智慧、文化和观念,是研究历史、社会、文化的重 要资料。在现代社会中,人的视觉所触及的大多数人造物都是经过美术 设计的,社会生活节奏的加快,人们愈来愈重视把各种媒体的图像作为 传达信息的方式。因此,理解美术语言,会运用美术传达信息和接受视 觉传达,运用现代教学手段,传承美术文化,将是每一位美术教师必须 具备的素质。

关键词:多媒体应用;现代教学;视觉传达

## 一、美术课堂使用多媒体的优势

1.激发兴趣、创造氛围

多媒体教学对于诱发学生的情趣,产生学习的兴趣,增强想 象力和思维能力有很大的优势,它有许多传统教学手段所不可比 拟的优越性,它能将声音、图像、文字集于一体,进行形象的教 学,能更有效地为学生酿造良好的学习氛围,使学生的各种感觉 器官都充分调动起来,产生积极的学习兴趣,变被动为主动地接 受信息,使教学工作产生意想不到的效果,比如画结构素描,最 基本的就是要了解结构,凭空讲述很难使学生真正理解,如果用 多媒体教学,我们就可以用动画的形式给物体以必要的解剖,让 学生深刻了解其内部结构,能在作画中得心应手,画出良好的作 品。

2.直观演示、优化教学

多媒体教学形象、直观、能化难为易,提高效率,电教教材 是教师对教材内容加以精华而制成的,具有形象、直观、感染力 强的特点,对诱发学生的思维、增加记忆效果、增大课堂容量等 具有得天独厚的特点。如在素描教学中,讲到人的头部画法时, 用传统的教法,花了大量的时间,教师讲了又讲、学生仍然掌握 不住五官的位置和比例关系,画的老是歪鼻子斜眼、整体和局部 关系模糊。但如果采用多媒体教学,比如说平常讲的"五眼", 那就可以制作一只眼睛大小的覆盖片,讲解时将覆盖片的眼睛对 准底片上的眼睛先让学生观察一下是否和底片上的一样大,然后 再将覆盖片上的眼睛推到右耳外缘到右眼外角之间,说明这是一 只眼睛的长度,然后推到两眼之间,最后放在左耳外缘到左耳外 角之间,都正好吻合,这就充分说明,一只眼睛的宽度占脸部的 五分之一,或者说脸部正是五只眼睛宽度的总和,使学生一下明 白了画论中的"五眼"。

## 二、常用多媒体应用

Powerpoint 软件,是利用电子计算机制成一种新颖的演示文 稿,也称为"电脑幻灯片",它是一个功能十分完备的演示图像 软件包,它的"演示"文件是由多张幻灯片以及传单、讲演稿和 提纲构成。Powerpoint 将图、文、动画等艺术性的结合在一起, 插入的图片可以从对比度、角度等进行处理。是美术教师制作课 件的常用软件。欣赏课的大多数课件,让学生去感受、理解,使 学生更真实地感受到美术作品对主观情感的表现作用,更加深刻 地对表现性美术作品基本特征的理解。

Photoshop 是 ADOA 公司开发的一个图形、图像处理软件, 它的功能非常强大,广泛地运用于平面设计和建筑设计中。他虽 然不能直接进行多媒体课件的制作,但我们在制作课件的过程 中,需要对大量的图片进行处理,如:对图片亮度、对比度的、 色调的调整,只想运用图片的某一部分或者对图像合成、创意处 理,都非常方便。我的每一张课件的封面都是利用此软件制作, 视觉冲击力强。如在《色彩与协调》一课中,把一幅作品通过在 Photoshop 中处理成几幅不同的作品, 让学生比较、理解色彩中 的协调问题,形象、直观,学生接受快。

应用多媒体教学能充分发挥学生的主体作用,按照传统的教 学方法,教师是传授知识的主要角色,是信息的主要传播者。而 运用多媒体之后,老师不得不重新思考与定位,调整自己的教学 思想以便更好的发挥多媒体的作用。因此,在多媒体辅助美术教 学中,首先要让学生占主体地位,要让学生独立观察充分发挥想 象力;要让学生敢于说出自己的观点敢于动手,只有这样,才能 打破课堂只有听讲的沉闷气氛。如在美术鉴赏课程的教学中,以 前以教师传授为主,而运用多媒体后,就不再是以教师为中心的 枯燥的讲述,逐渐变成以学生为学习中心的探究了。让学生自己 主动从多媒体展示的世界名作中找到所需学习的知识,把被动学 习转变成主动学习,增加了学生学习兴趣,使得理论课变得生动 有趣起来。然而学生的主动学习,并不代表老师无事可做,这就 对老师提出了更高的教学要求。老师在这个时候是起到"导航者" 的作用,与学生一起享受学习的快乐。而应用多媒体技术能使教 学化难为易,在美术教学中,很多的内容仅仅用讲是学生很难理 解的,就算是讲的很详细,讲的在生动,而学生的知识面窄,对 于一般的讲解根本是无法理解,特别是像农村小学,有的内容对 于学生来说根本就是一无所知,要想学生在这种情况下学会这些 知识并且能够记牢这些新的知识,这就要求我们的教学手段要新 颖独特,而能够承担这个责任的,也只有多媒体辅助教学了。

应用多媒体教学也能培养学生的审美情趣,审美情趣的培养 是美术教学中的一个重要课题,多媒体辅助美术教学,不是为了 培养学生的美术技法,而是为培养学生的审美能力和提高学生的 审美情趣服务的。美术教育不是为了培养大画家,而是培养学生 的审美情趣为目标,进而让学生发现美,创造美。因此,多媒体 的应用是为了帮助学生对课本的内容有更立体的欣赏与了解。在 实际操作中,要让学生主动在多媒体中学,而不是让多媒体完全 地取代老师,更不能放任自流,这就需要教师积极引导,从而提 高学习效率。

总之,运用多媒体技术与美术学科的整合,能有效的化枯燥 为乐趣,化抽象为具体,化静态为动态,突出重点,化难为易, 让教师在课堂内更游刃有余,让学生在课堂内更兴趣盎然,使学 生自身的创造性素质也得到生动活泼、积极主动地发展。同时, 使我们的教学变得更有吸引力,更容易接受,来引导学生更好地 学习,更主动地接受知识,突出学生的主体地位,教师的主导地 位,从而取得良好的教学效果。

作者简介:薛琳(1992.8—),女,汉族,籍贯:辽宁沈阳, 单位:沈阳师范大学美术与设计学院,16 级在读研究生,美术 学专业。

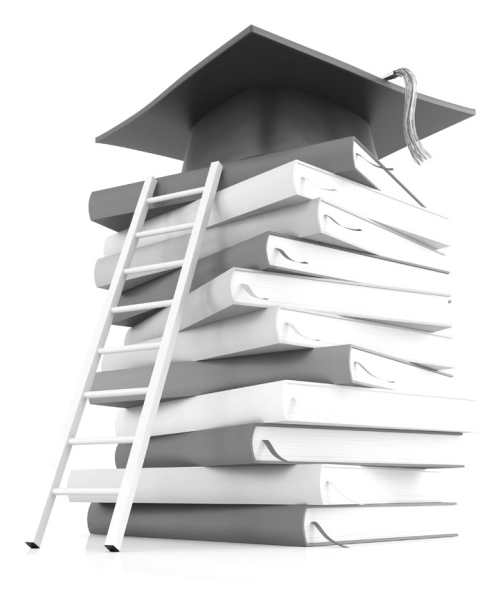